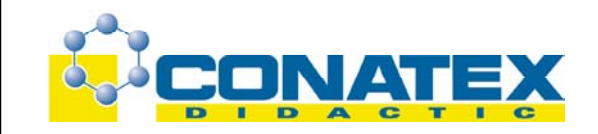

# **Dreifache Doppelspalte nach YOUNG**

Best.- Nr. MT03231

## **1. Beschreibung**

#### **1.1. Ziel**

Mit diesem System von drei Doppelspalten nach YOUNG können Sie das Phänomen der Lichtinterferenz mit Hilfe von Versuchen veranschaulichen.

# **1.2. Zusammensetzung**

Das Material besteht aus einem Diarahmen von 50 x 50 mm mit drei Doppelspalten. Der Abstand der Spaltenränder ist folgendermaßen definiert:

- $\ge$  schmale Spalten 5/100 mm (dn = 0,15 mm)
- $\geq$  mittlere Spalten 15/100 mm (dn = 0,25 mm)
- $\ge$  breite Spalten 30/100 mm(dn = 0,40 mm)

Jede der drei Spalten ist 10/100 mm breit.

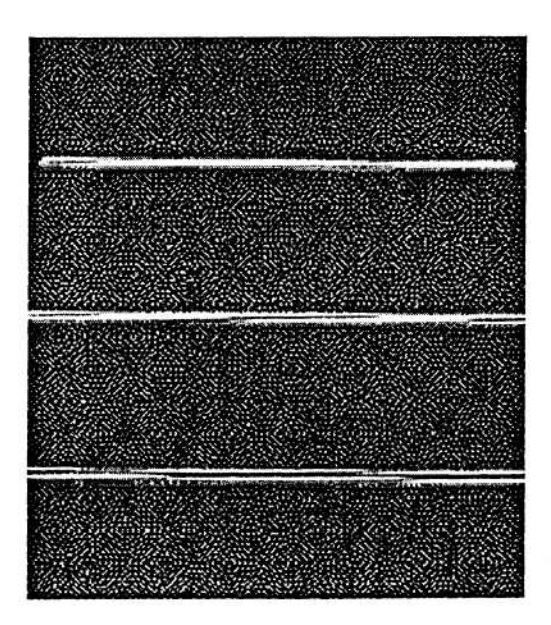

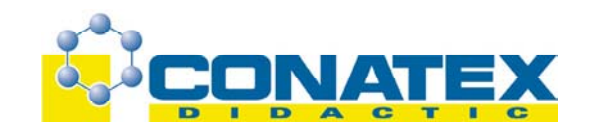

# **2. Vorbereitung**

- ¾ Setzen Sie den Diarahmen mit der dreifachen Doppelspalte auf ein Stativfuß
- ¾ Setzen Sie das Ganze auf eine optische Bank
- ¾ Setzen Sie eine vorzugsweise monochromatische Lichtquelle vor den Diarahmen und hinter den Diarahmen einen Bildschirm.

#### **Empfohlenes Zubehör:**

- ¾ Halter für Fresnel-Linse
- ¾ Optische Bank
- ¾ modulierbarer Dioden-Laser Klasse II
- ¾ Stativfuß für den Dioden-Laser
- ¾ einstellbares Netzgerät
- ¾ zwei Elektrokabel

#### **Schema der Versuchsanordnung:**

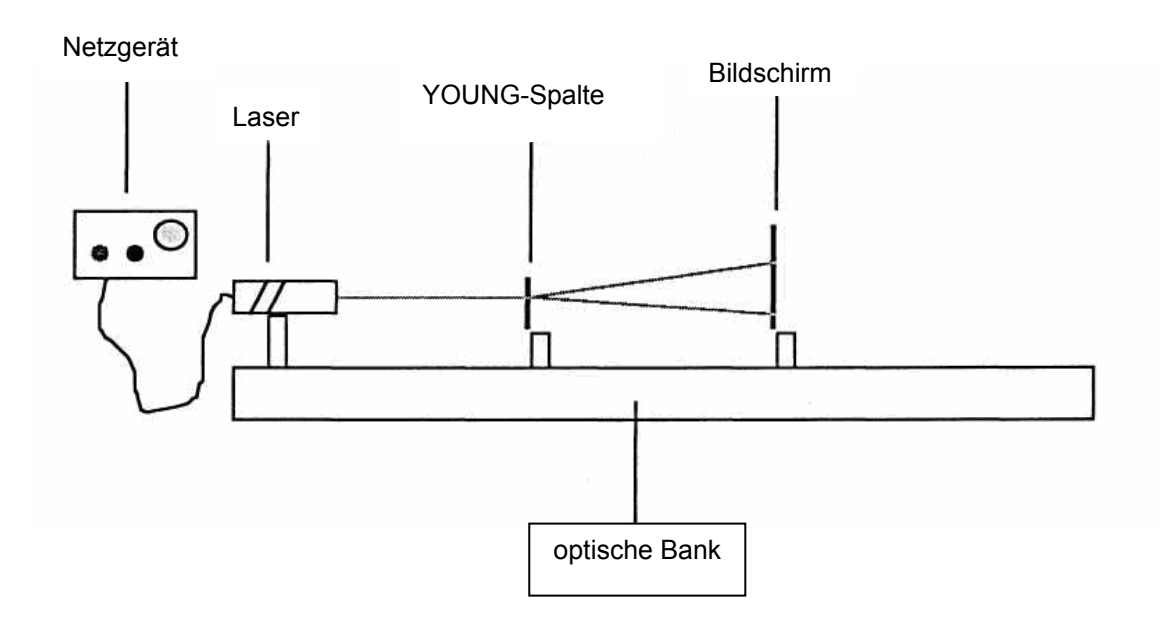

#### **3. Vorgehensweise**

- Verdunkeln Sie den Saal
- Schalten Sie den Dioden-Laser ein
- Stellen Sie den Lichtstrahl so ein, dass er die 3 YOUNG-Spalten trifft

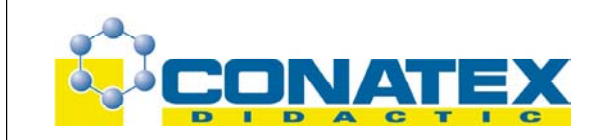

## **Beobachtungen:**

Auf dem Bildschirm erscheint eine Serie von parallelen Saumlinien. Diese sind auf das Phänomen der Diffraktion durch die YOUNG-Spalten zurückzuführen. Der Zwischenraum zwischen zwei Saumlinien wird Zwischensaum genannt.

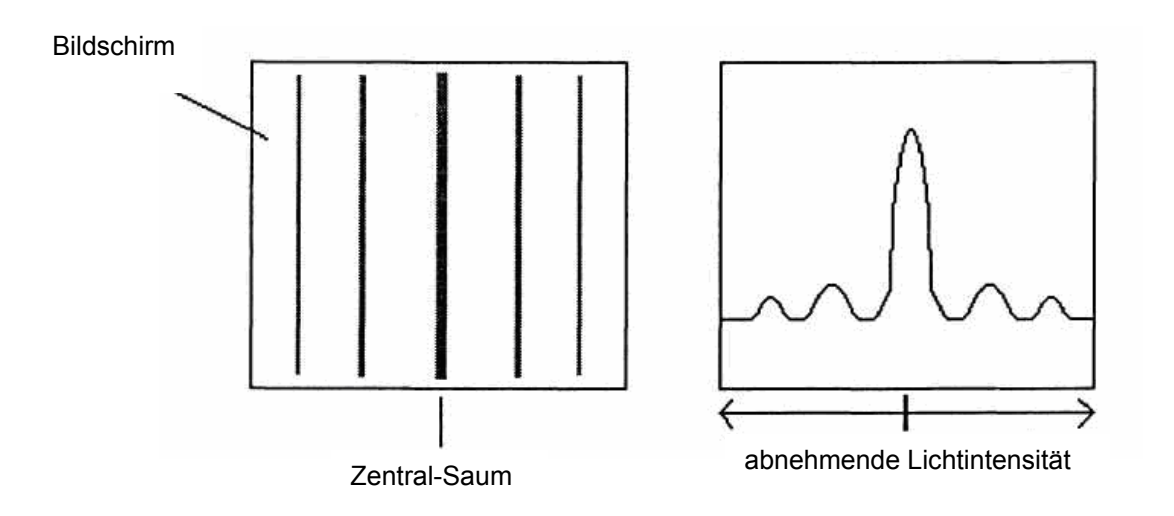

¾ Wiederholen Sie den Versuch, indem Sie die beiden Schlitze der Doppelspalten gleichzeitig beleuchten.

#### **Beobachtungen:**

Sie sehen, dass bei gleichem Spaltenabstand und gleicher Saumdicke die Zwischenräume im Vergleich enger geworden sind.

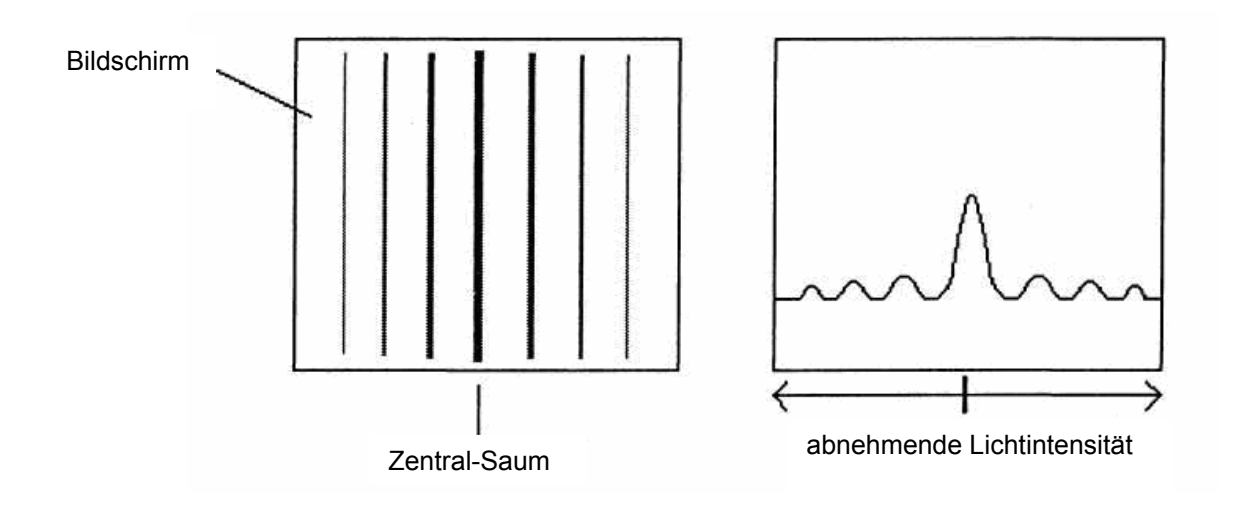

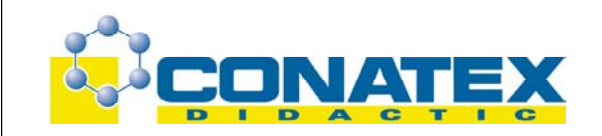

#### **Anwendungen:**

Lassen Sie Ihre Schüler die demonstrierten bzw. selbst erkannten Gesetzmäßigkeiten anwenden. Lassen Sie zum Beispiel den realen Wert des untersuchten Saums mit dem theoretischen Wert vergleichen.

Sie können zum Beispiel die folgende Werte-Tabelle erstellen lassen:

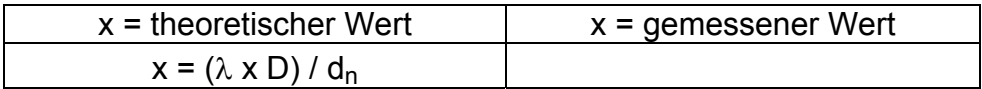

dn : Abstand zwischen zwei Spalten

- λ : Wellenlänge der Lichtquelle
- D : Abstand zwischen Diarahmen und Bildschirm

#### **4. Schlussfolgerung**

Das System der drei Doppelspalten nach YOUNG zeigt das Phänomen der Lichtinterferenz. Für die Untersuchung anderer Spaltenarten braucht man die Zusammenstellung nicht zu wechseln.